# **Harvey Mudd Micro Machine**

A Field Programmable Logic Array

Designed by Andrew Macrae and William Koven For E158

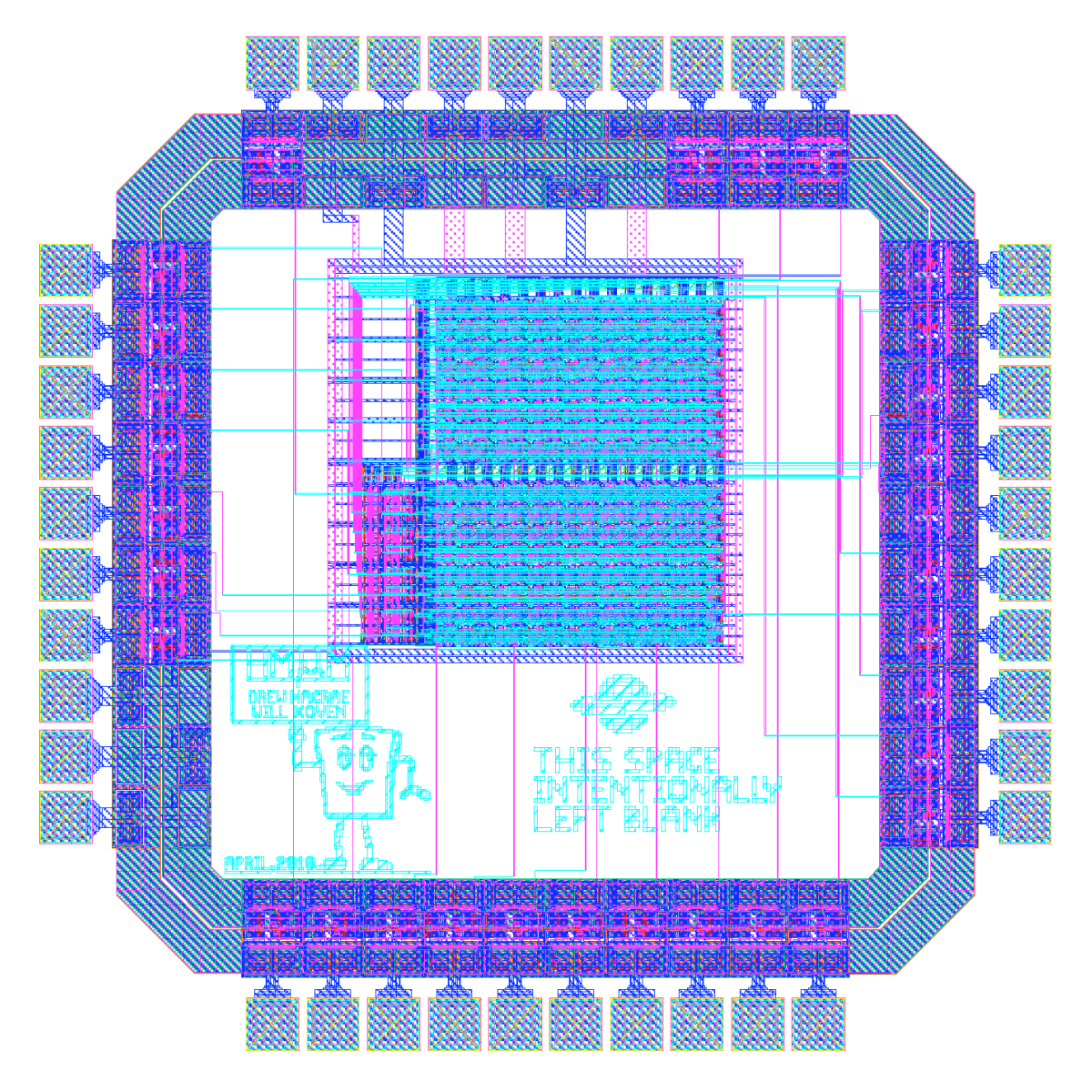

# **Table of contents**

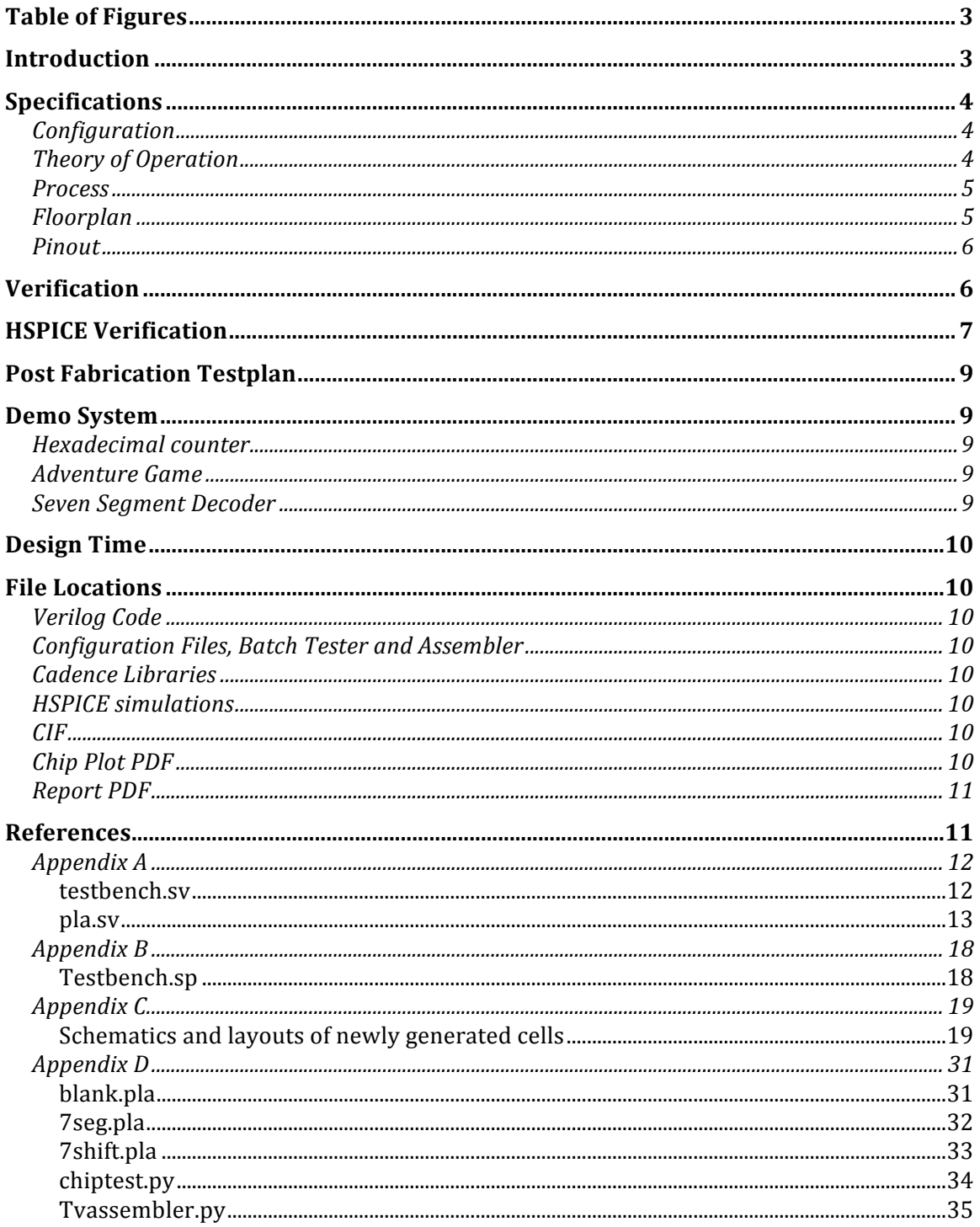

# **Table of Figures**

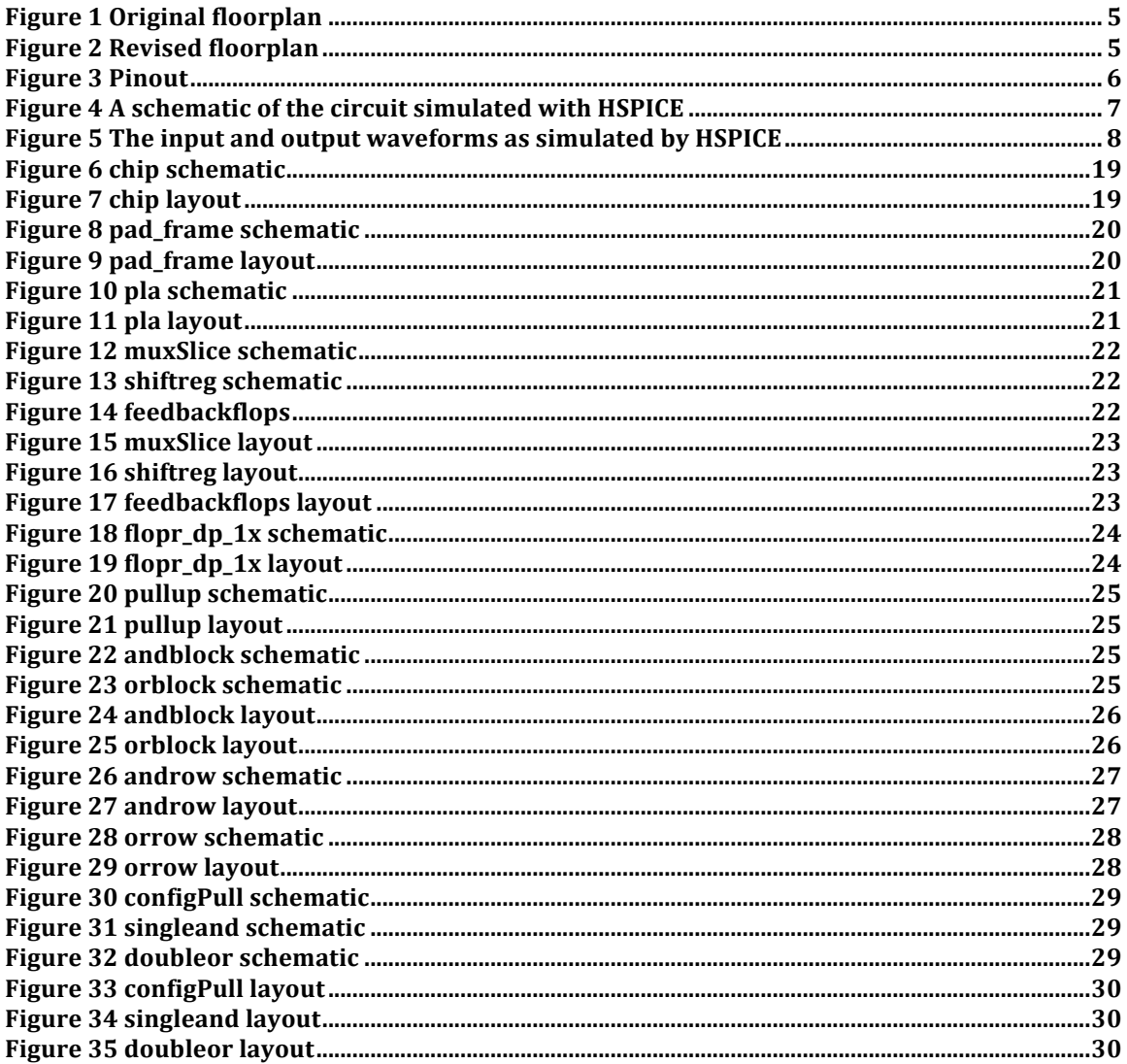

# **Introduction**

In soul of a new machine, Tracy Kidder describes a the Eagle minicomputer built with programmable logic chips. The then novel PLAs provided designers with reconfigurable sea-of-gates logic chips that allow users to configure a chip to execute sum of products computations efficiently and quickly. PLAs allowed designers to accelerate certain parts of the design cycle and reduce design costs. FPGAs and CPLDs have replaced PLAs in modern electronics markets because of their increased utility and decreasing costs. Simply speaking, a PLA is "a ROM with a reconfigurable decoder".

We designed a small field programmable PLA that uses a shift register to allows the user to serially configure and reconfigure the PLA. The user has the option to feed some of the outputs back into the PLA in order to build simple state machines. With a 520-bit configuration file, the chip can be configured to act as a 7segment decoder, a 4-bit counter, a 7-bit shift register and even the adventure game from Harvey Mudd College's E85 lab 3.

# **Specifications**

## *Configuration*

The chip will store 520 configuration bits after they are scanned in. Of the 520 configuration bits, 256 of these will be used to allow 8 inputs and their complements to generate 16 products. Another 256 configuration bits will be used to let these 16 products generate 16 outputs. The last 8 bits will be used to optionally feed the outputs back in as inputs after being registered by a bank of  $8$ flops.

## *Feedback+Flops*

Unlike a traditional PLA, which is designed to implement only combinational logic, our PLA will allow any of the 8 inputs to be bypassed by a flop controlling a mux so that state can be stored and fed back to the system. This allows our PLA to act as a small reconfigurable FSM as well as implement combinational logic.

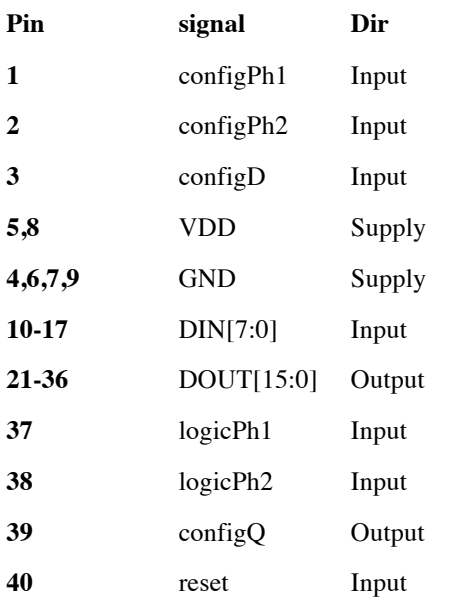

#### *Inputs+and+Outputs*

Two two-phase clocks will drive all the sequential logic on chip that will be implemented synchronously. The configuration clock, configPh1 and  $configPh2, scans in configuration bits on$ configD, while the logic clock controls the optional sequential logic on the PLA. DIN provides data on the 8 inputs to the AND array while DOUT provides the outputs from the OR array. Reset synchronously resets only the feedback flops allowing the PLA to be reset without loosing configuration data. Because all the configuration bits must be scanned in anyway, they will be a large shift register and will not be resettable.

# *Theory+of+Operation*

The combinational logic on this PLA accepts 8 inputs, including feedback from previous state of the chip's outputs. Setting the feedback bits chooses whether inputs are read from the current value at DIN or from the previous value at DOUT. Only bits zero through seven of DOUT can be read as feedback and all must be registered between stages and read into the equal valued portion of DIN. The shift register is made up of configurable pulldown cells that will allow a high value on their input "A" to pull down their outputs "Y" depending on their current registered value. These are configured into rows, and the rows are stacked into blocks to form both the andblock and the orblock. The andblock is configured to select 16

configurable minterms of the inputs and their complements. These minterms act as 8 input AND gates with each input configurable to select an input from DIN, select the complement of an input from DIN, or select a 1. The orblock acts as a set of OR gates that can select up to 16 inputs and output a 1 if any of them is high. The andblock and orblock are functionally very similar which simplifies layout. This requires a crooked scanchain through the orblock as compared to the scanchain we initially designed, but the changes to the schematics, the Verilog and the assembler made the layout easier and saved a reasonable amount of time.

## *Process*

The system was designed for a  $0.6\mu$ m AMI to process to be fabricated by MOSIS. The process has an FO4 delay of about 400ps, 3 metal layers with a metal 1 and metal 2 pitch of 6 $\lambda$ , a metal 3 pitch of 10 $\lambda$  and one polysilicate layer that allows for minimum transistors that are  $2\lambda$  by  $3\lambda$ . The system is designed to fit on a "tiny chip" which is 1.5mm on a side and allows for about 1mm within the pad frame.

## *Floorplan*

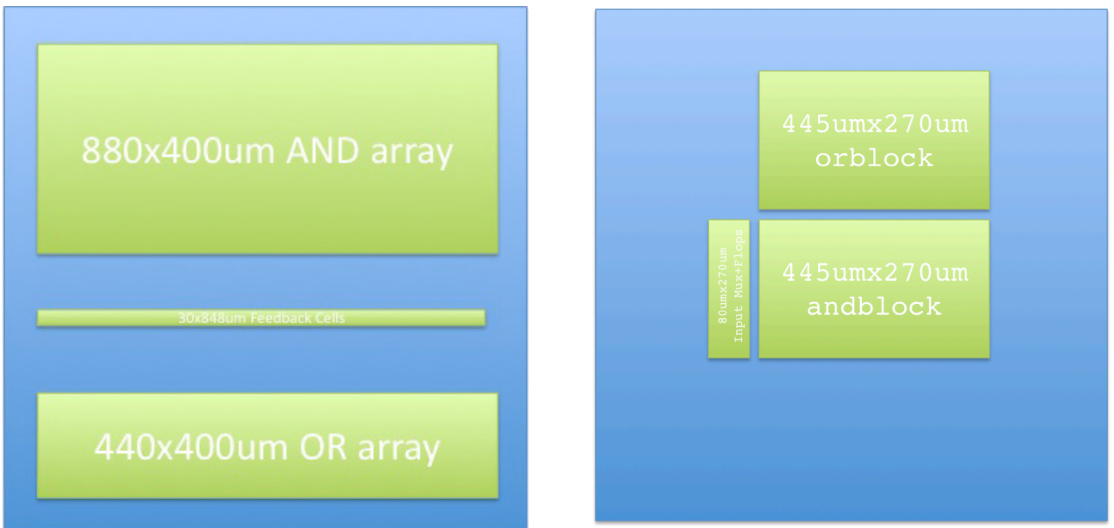

**Figure 1 Original floorplan Figure 2 Revised floorplan** 

Here is a comparison of the originally proposed floorplan with one edited to reflect a more realistic sizing of the blocks. The orblock in the second floorplan controls 16 outputs rather than the specified 8, and the both large blocks are built with a grid of custom gates that have been designed to reduce the size. The feedback cells and the rest of the control circuitry are incorporated into the input mux+flops.

## *Pinout*

If fabbed, the chip will be packaged in a 40 pin DIP with the following pinout

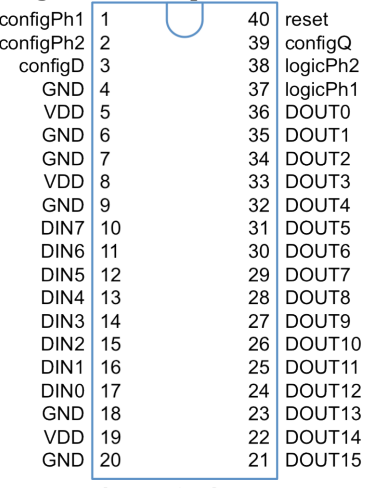

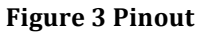

# **Verification**

- The Verilog passes testbench for all sample files
- The schematics pass testbench for all sample files.
- The layout passes DRC and LVS
- The CIF loads correctly and the loaded layouts pass DRC and LVS

# **HSPICE'Verification**

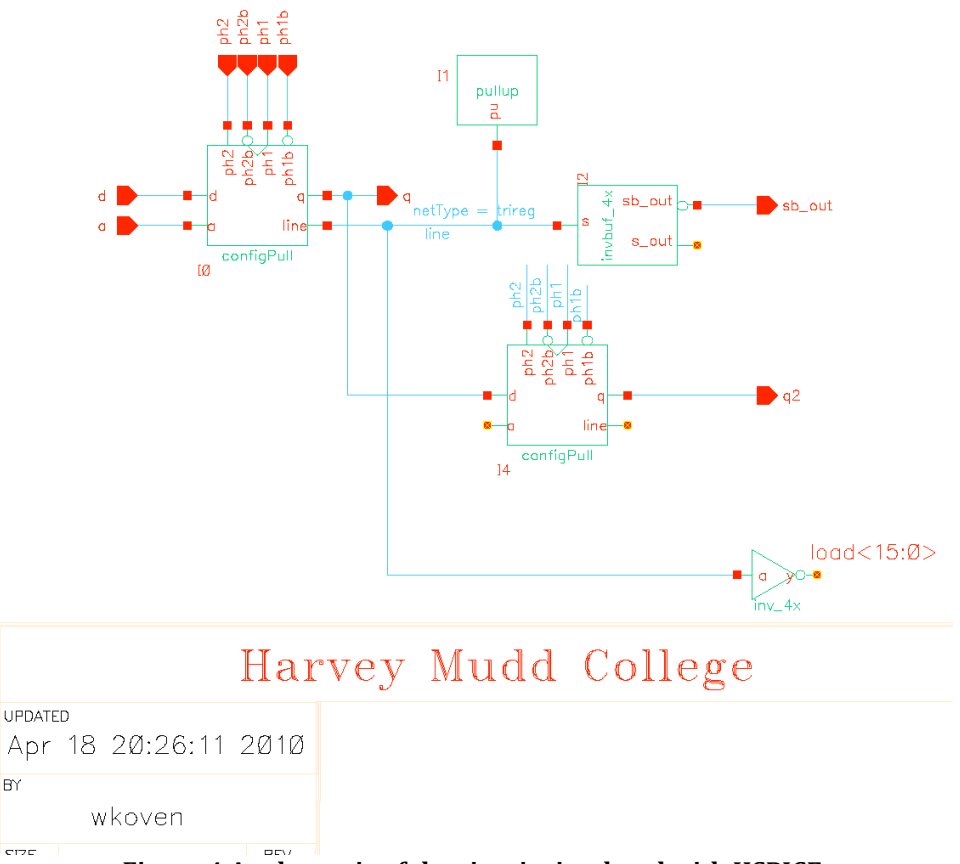

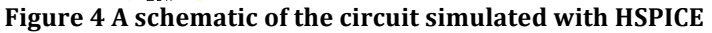

The configPull cell is the basic building block of both the orblock and the andblock of the PLA. Therefore the configPull must function properly or the PLA will not work. A configPull consists of a register, a separate logic input, and two series nmos transistors that pull down a bitline when both the logic input and the register output are high. Multiple configPulls are connected together to create a scan chain with the output of the register of one configPull going to the input of the register in the next configPull. The andblock and orblock are made out of a dense array of configPulls where the scanchain runs horizontally across the rows and the products run vertically through the columns. Each column of a block is a pseudo n-mos nor. At the top of each column of configPulls in a block is a small pull-up resistor that keeps pulls the bitline high when none of the configPulls in the column are on. Therefore the critical functions tested were that a configPull will properly register its values, the configPull must be able to pull a bitline low, the pull-up p-mos must be able to pull a bitline high, and the configPulls must shift values properly when connected together in a scanchain.

The schematic in Figure 4 shows two configPulls connected together like they would be in a scanchain with one of the configPulls also connected to a bitline. There are 16 inv\_4x also connected to the bitline to act as a load bigger than any

actual load present on a single bitline in the PLA. The layout also has a bitline that is the same vertical height as a bitline in the andblock.

Figure 5 shows the waveforms of an HSPICE simulation of the layout of the test cell, while the testbench used is available in appendix C. Note that everything works properly with a clock period of 150ns. The series n-mos in the configPull can pull down the bitline even with the large load and the pull-up p-mos. The pull-up pmos is slow to pull up the bitline, but the chip has very few logic levels that portion of the chip will limit operation to 6Mhz. Finally, the values scanned into the first configPull shift properly through the second configPull. (Note that the high value on input d at about 400ns was intentionally placed so as to not be captured by the first configPull register.)

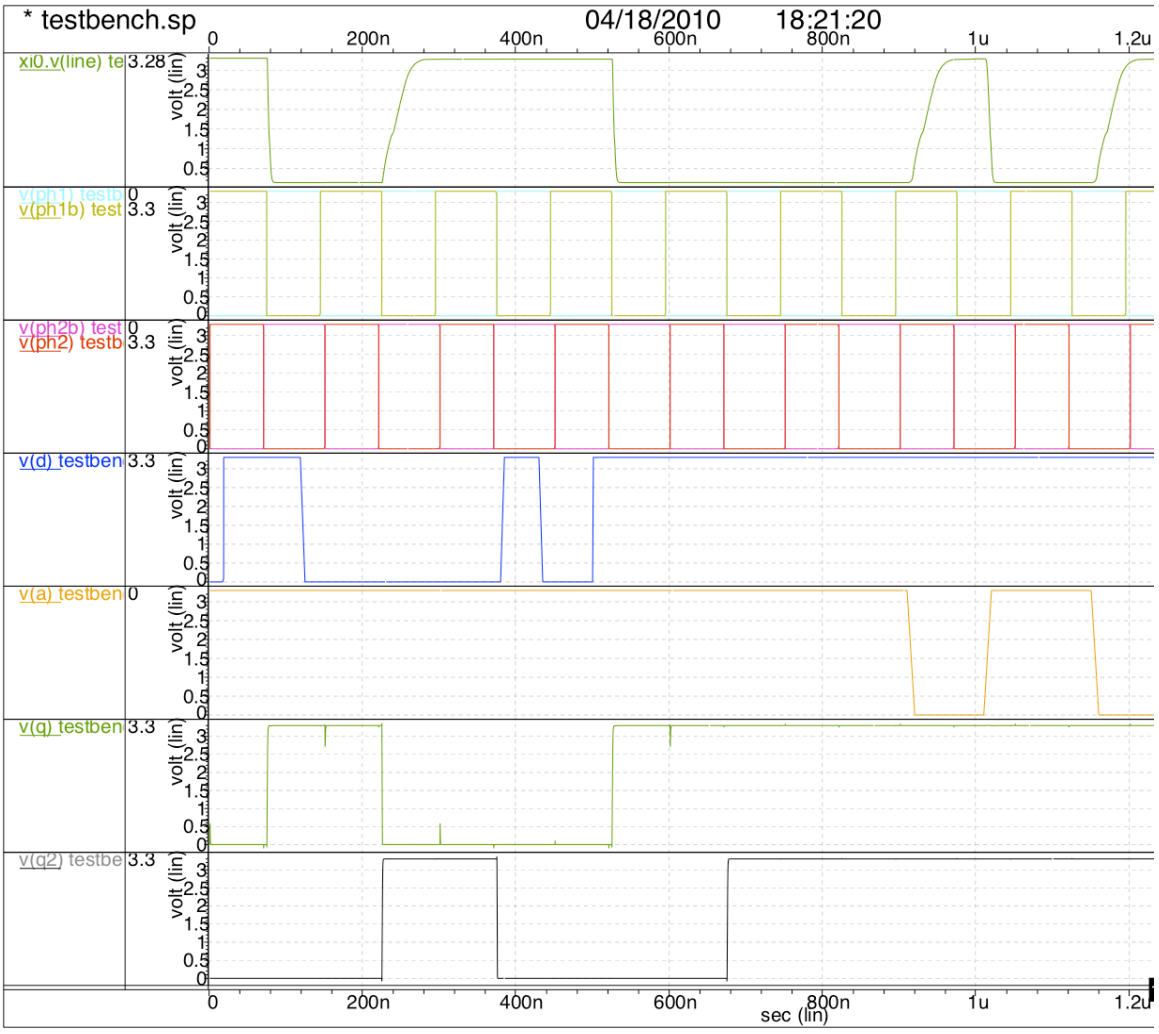

Figure 5 The input and output waveforms as simulated by HSPICE

# **Post Fabrication Testplan**

If we are allowed to fabricate the chip we will test the chip by implementing several functions including but not limited to

- a 3-bit decoder
- an eight input AND and eight input NOR gate
- $\bullet$  a 7-segment display decoder
- $\bullet$  a resettable 4-bit counter
- a  $7$ -bit shift register

We will then produce a demo system that uses a PIC to load several configurations into the PLA on demand and allow users to interact with the inputs using buttons and to read the outputs with LEDs and two seven segment displays.

# **Demo'System**

The PIC will provide a clock to the PLA and will scan in three interesting configuration files, and will connect the appropriate buttons and LEDs for the demo. The PIC will ground the LEDs needed to demonstrate the current mode allowing them to light. The PIC will also connect the appropriate switches allowing them to control the PLA. A reset switch will allow the logic of the PLA to be reset without resetting the hardware. The following files will be included so that a user can interact with the chip running in the following modes. The clock will also be displayed and will run at 1 Hz or so to allow the user to ensure synchronous single presses of the intended buttons. The chip is not synchronized and inputs are not designed only for buttons so there is no debouncing of the switches.

#### *Hexadecimal+counter*

The files will include a hexadecimal counter with a 7-segment display and a binary output using a 4 bit binary and a 4 bit grey coded output. The 7-segment display will count upwards from  $0x0-0xF$ , and will then overflow to 0x0 again. The binary and grey coded bits will simultaneously represent the state of the counter.

#### *Adventure+Game*

The adventure game described in E85 lab 3 will be implemented with LEDs to indicate the position of the player, whether or not they have the sword and whether or not they have won or lost. Four buttons will allow them to navigate North, East, South and West.

#### *Seven+Segment+Decoder*

A row of switches will allow the user to enter four-bit numbers asynchronously and the PLA operating combinationally will decode them into a seven-segment display signal.

# **Design Time**

![](_page_9_Picture_150.jpeg)

Note that revision of HDL and schematic was to aid layout generation and verification of the PLA. Assembler revision was to reorder bits fed into the scanchain.

# **File'Locations**

The files will be placed in the following location before this report is handed in so that they can later be recovered in order to aid future work and testing. All files will be available for read to all users on Chips in the following directories.

#### *Verilog+Code*

/users/amacrae/courses/e158/proj2/verilog

#### *Configuration+Files,+Batch+Tester+and+Assembler*

/users/amacrae/courses/e158/proj2/config

#### *Cadence+Libraries*

/users/amacrae/courses/e158/proj2/IC\_CAD/cadence

#### *HSPICE+simulations*

/users/amacrae/courses/e158/proj2/HSPICE

#### *CIF*

/users/amacrae/courses/e158/proj2/CIF

#### *Chip+Plot+PDF*

/users/amacrae/courses/e158/proj2/plot

*Report+PDF*

/users/amacrae/courses/e158/proj2/report

# **References**

None of this would have happened without the following works:

Harris and Weste, *CMOS VLSI Design 3<sup>rd</sup> ed*. Addison Wesley, 2005.

Kidder, Tracy. The Soul of a New Machine. Back Bay Books, 2000. (Originally published by Little, Brown, and Company in 1981).

"Programmable Logic Arrays". Wikipedia.

http://en.wikipedia.org/wiki/Programmable\_logic\_array, accessed April 19, 2010.

"Programmable Array Logic". Wikipedia. http://en.wikipedia.org/wiki/Programmable Array Logic, accessed April 19, 2010.

Harris and Harris. "E85 Lab 3: Adventure Game." Elsevier, 2007. http://www3.hmc.edu/~harris/class/e85/Lab03.pdf, accessed April 19, 2010.

#### Appendices

#### *Appendix+A*

Verilog Testbench and Modules

#### **testbench.sv**

```
`include "pla.sv" 
`timescale 1ns / 100ps 
module testbench(); 
 reg ph1, ph2, reset;<br>reg configD;
 reg configD;<br>wire configO;
                           configQ;reg [7:0] a;<br>reg [15:0] yexpected;
 reg [15:0] wire [15:0] y; 
 reg 1091cph1, logicph2, configph1, configph2;<br>reg [519:0] config [0:1];
                           config [0:1];<br>confignum;
 reg [31:0]<br>reg [24:0]reg [24:0] testvectors [0:100];<br>reg [31:0] vectornum, errors;
                           vectornum, errors;
  pla dut(a, 
           y, configph1, configph2, 
               logicph1, logicph2, 
               configD, configQ, reset); 
   //generate clock 
   always
   begin
  ph1 = 0;ph2 = 0; #5; ph1=1; #5;ph1=0; #5;ph2=1;#5;<br>end //assign clock to drive configuration or te
           //assign clock to drive configuration or testing
   always @ (*)
   begin
     if (confignum<=520)
     begin
      confiqph1 \leq ph1;
      configph2 \leq ph2;
 logicph1 <= 0;
 logicph2 <= 0;
     end
     else
     begin
      configph1 \leq 0;
      configph2 \leq 0;
 logicph1 <= ph1;
 logicph2 <= ph2;
     end
   end
   // at start of test, load vectors
   // and pulse reset 
   initial
   begin
     $display ("testing 4count");
 $readmemb("4count.tv", testvectors); 
 $readmemb("4countc.tv", config); 
 vectornum = 0; errors = 0; confignum=0;
    reset \leq 1;
     #10430; //wait for configuration binary to be loaded
  reset \leq 0;<br>end // und
          \frac{1}{2} update configuration on rising edge of configph2
   always @ (posedge configph1) 
  begin 
     #1; 
     configD=config[0][confignum]; 
    confiqum = confiqum+1; end // apply test vectors on rising edge of clk
```

```
 always @ (posedge logicph1)
   begin
  #1; {a, yexpected} = testvectors[vectornum];<br>end // check results on rising edge of log
           // check results on rising edge of logicph1
   always @ (posedge logicph2) 
   begin 
     if(~reset)
     begin 
    vectornum = vectornum + 1; if (y !== yexpected)
       begin
          $display ("Error: a = %b", a);
          $display (" (%b computed)\n (%b expected)", y, yexpected); 
         \text{errors} = \text{errors} + 1; end 
        else
       begin
         $display ("Successfully Computed: %b = %b",a,y); 
        end
        if (testvectors[vectornum][0] === 1'bx)
       begin 
          $display("%d tests completed with %d errors", vectornum, errors);
          $finish; 
        end 
     end 
   end
endmodule
```
#### **pla.sv**

```
/* HMuM (Harvey Mudd Micro Machine, yes the u is a mu)
 * William Koven and Drew Macrae
 * 21 March 2010
 * 
 * A relatively simple PLA that is configured by a giant scan chain
 * and has 8 inputs, 8 outputs, and any output can be fed back to
 * its corresponding input (i.e. input a[1] either comes from off chip
 * or from output[1]).
  */
`timescale 1ns / 100ps 
module pla(a, y, scan_ph1, scan_ph2, fb_ph1, fb_ph2, d, q, reset);
        input logic scan_ph1, scan_ph2, fb_ph1, fb_ph2, d;
        input logic [7:0] a;
       output logic q;
       output logic [7:0] y;
        input logic reset;
       // either a or feedback selected by a mux
       logic [7:0] ins;
       logic [7:0] ins_b;
       logic [7:0] feedback;
       logic d and, d or;
       assign ins b = -ins;// the products specified by the programming
       tri1 [15:0] products;
       tril [7:0] or out;
       logic [7:0] state;
       and block andblock(ins, ins b, products, scan ph1, scan ph2, d, d and);
       or_block orblock(products, or_out, scan_ph1, scan_ph2, d_and, d_or);
```

```
assign y = -or_out;
flopr #(8) feedback_flops(fb_ph1, fb_ph2, reset, y, state);
// muxes for possible feedback
mux_slice feedback_mux(a,state,feedback,ins);
//feedback select flops
shiftreg8 fb_flop(scan_ph1,scan_ph2,d_or,feedback);
assign q =  feedback[7];
```

```
endmodule
```

```
module shiftreg8(ph1,ph2,d,q);<br>input ph1;
       input ph1;<br>input ph2;
       input ph?<br>input d;
       input
       output [7:0] q;
       flop \#(1) flop0(ph1, ph2, d, q[0]);
       flop \#(1) flop1(ph1, ph2, q[0], q[1]);
       flop \#(1) flop2(ph1, ph2, q[1], q[2]);
       flop \#(1) flop3(ph1, ph2, q[2], q[3]);
       flop \#(1) flop4(ph1, ph2, q[3], q[4]);
       flop \#(1) flop5(ph1, ph2, q[4], q[5]);
       flop \#(1) flop6(ph1, ph2, q[5], q[6]);
       flop #(1) flop7(ph1, ph2, q[6], q[7]);
endmodule
module mux_slice(d0,d1,s,y);
       input [7:0] d0;
        input [7:0] d1;
        input [7:0] s;
 output [7:0] y;
       max2 \neq (1) max0(d0[0], d1[0], s[0], y[0]);max2 #(1) max1(d0[1], d1[1], s[1], y[1]);mux2 \#(1) mux2(d0[2], d1[2], s[2], y[2]);
       mux2 #(1) mux3(d0[3], d1[3], s[3], y[3]);
       mux2 \neq (1) mux4(d0[4], d1[4], s[4], y[4]);mux2 \#(1) mux5(d0[5], d1[5], s[5], y[5]);
       mux2 #(1) mux6(d0[6], d1[6], s[6], y[6]);
       mux2 \neq (1) mux7(d0[7], d1[7], s[7], y[7]);endmodule
module or_block(bits, outs, ph1, ph2, d, q);
       input logic ph1, ph2, d;
       input logic [15:0] bits;
       output logic q;
       inout tri1 [7:0] outs;
       logic d1, d2, d3, d4, d5, d6, d7;
       // rows
       or_row row0(bits, outs[0], ph1, ph2, d, d1);
       or_row row1(bits, outs[1], ph1, ph2, d1, d2);
        or_row row2(bits, outs[2], ph1, ph2, d2, d3);
        or_row row3(bits, outs[3], ph1, ph2, d3, d4);
       or_row row4(bits, outs[4], ph1, ph2, d4, d5);
       or_row row5(bits, outs[5], ph1, ph2, d5, d6);
       or_row row6(bits, outs[6], ph1, ph2, d6, d7);
       or_row row7(bits, outs[7], ph1, ph2, d7, q);
```

```
endmodule
```

```
module or_row(bits, out, ph1, ph2, d, q);
       input logic ph1, ph2, d;
       input logic [15:0] bits;
       output logic q;
       inout tri1 out;
       logic d1, d2, d3, d4, d5, d6, d7, d8, d9;
       logic d10, d11, d12, d13, d14, d15;
       single_or_block block15(bits[15], out, ph1, ph2, d, d1);
       single_or_block block14(bits[14], out, ph1, ph2, d1, d2);
       single_or_block block13(bits[13], out, ph1, ph2, d2, d3);
       single_or_block block12(bits[12], out, ph1, ph2, d3, d4);
       single_or_block block11(bits[11], out, ph1, ph2, d4, d5);
       single_or_block block10(bits[10], out, ph1, ph2, d5, d6);
       single_or_block block9(bits[9], out, ph1, ph2, d6, d7);
       single_or_block block8(bits[8], out, ph1, ph2, d7, d8);
       single_or_block block7(bits[7], out, ph1, ph2, d8, d9);
       single_or_block block6(bits[6], out, ph1, ph2, d9, d10);
       single_or_block block5(bits[5], out, ph1, ph2, d10, d11);
       single_or_block block4(bits[4], out, ph1, ph2, d11, d12);
       single_or_block block3(bits[3], out, ph1, ph2, d12, d13);
       single or block block2(bits[2], out, ph1, ph2, d13, d14);
       single_or_block block1(bits[1], out, ph1, ph2, d14, d15);
       single_or_block block0(bits[0], out, ph1, ph2, d15, q);
endmodule
module single or block(a, out, ph1, ph2, d, q);
       input logic a, ph1, ph2, d;
       output logic q;
       inout tri1 out;
       flop #(1) aflop(ph1, ph2, d, q);
       assign out = (a & q) ? 1'b0 : 1'bz;
endmodule
module and block(inputs, inputs b, bits, ph1, ph2, d, q);
       input logic [7:0] inputs, inputs_b;
       input logic ph1, ph2, d;
       output logic q;
       inout tri1 [15:0] bits;
       and_row row0(inputs[0], inputs_b[0], bits, ph1, ph2, d, d1);
       and_row row1(inputs[1], inputs_b[1], bits, ph1, ph2, d1, d2);
       and_row row2(inputs[2], inputs_b[2], bits, ph1, ph2, d2, d3);
       and_row row3(inputs[3], inputs_b[3], bits, ph1, ph2, d3, d4);
       and_row row4(inputs[4], inputs_b[4], bits, ph1, ph2, d4, d5);
       and_row row5(inputs[5], inputs_b[5], bits, ph1, ph2, d5, d6);
       and_row row6(inputs[6], inputs_b[6], bits, ph1, ph2, d6, d7);
       and_row row7(inputs[7], inputs_b[7], bits, ph1, ph2, d7, q);
endmodule
module and_row (a, a_b, bits, ph1, ph2, d, q);
       input logic a, a_b, ph1, ph2, d;
       output logic q;
       inout tri1 [15:0] bits;
       logic d1, d2, d3, d4, d5, d6, d7, d8;
       logic d9, d10, d11, d12, d13, d14, d15;
```

```
single_and_block block15(a, a_b, bits[15], ph1, ph2, d, d1);
single_and_block block14(a, a_b, bits[14], ph1, ph2, d1, d2);
single_and_block block13(a, a_b, bits[13], ph1, ph2, d2, d3);
single and block block12(a, a b, bits[12], ph1, ph2, d3, d4);
single_and_block block11(a, a_b, bits[11], ph1, ph2, d4, d5);
single_and_block block10(a, a_b, bits[10], ph1, ph2, d5, d6);
single_and_block block9(a, a_b, bits[9], ph1, ph2, d6, d7);
single_and_block block8(a, a_b, bits[8], ph1, ph2, d7, d8);
single_and_block block7(a, a_b, bits[7], ph1, ph2, d8, d9);
single_and_block block6(a, a_b, bits[6], ph1, ph2, d9, d10);
single_and_block block5(a, a_b, bits[5], ph1, ph2, d10, d11);
single_and_block block4(a, a_b, bits[4], ph1, ph2, d11, d12);
single_and_block block3(a, a_b, bits[3], ph1, ph2, d12, d13);
single_and_block block2(a, a_b, bits[2], ph1, ph2, d13, d14);
single_and_block block1(a, a_b, bits[1], ph1, ph2, d14, d15);
single_and_block block0(a, a_b, bits[0], ph1, ph2, d15, q);
```
#### endmodule

```
module single_and_block(a, a_b, product, ph1, ph2, d, q);
       input logic a, a_b, ph1, ph2, d;
       output logic q;
       inout tri1 product;
       logic d_q;
       flop \#(1) aflop(ph1, ph2, d, d q);
       flop \#(1) a_bflop(ph1, ph2, d_q, q);
       assign product = (a \& d_q) | (a \& g) ? 1'b0 : 1'bz;endmodule
// Taken from E158 lab2 mips.sv
module flop #(parameter WIDTH = 8)(input logic ph1, ph2,
              input logic [WIDTH-1:0] d, 
              output logic [WIDTH-1:0] q);
  logic [WIDTH-1:0] mid;
  latch #(WIDTH) master(ph2, d, mid);
  latch #(WIDTH) slave(ph1, mid, q);
endmodule
module flopen #(parameter WIDTH = 8)
(input logic bh1, ph2, en,
 input logic [WIDTH-1:0] d, 
                output logic [WIDTH-1:0] q);
  logic [WIDTH-1:0] d2;
 mux2 #(WIDTH) enmux(q, d, en, d2);
flop \#(\texttt{WIDTH}) f(ph1, ph2, d2, q);
endmodule
module flopr #(parameter WIDTH = 8)
                                        ph1, ph2, reset,
                 input logic [WIDTH-1:0] d, 
                 output logic [WIDTH-1:0] q);
  logic [WIDTH-1:0] d2, resetval;
 assign resetval = 0;
  mux2 #(WIDTH) enrmux(d, resetval, reset, d2);
 flop #(WIDTH) f(ph1, ph2, d2, q);
endmodule
```

```
module mux2 #(parameter WIDTH = 8) (input logic [WIDTH-1:0] d0, d1, 
input logic s,
 output logic [WIDTH-1:0] y);
 assign y = s ? d1 : d0;
endmodule
module latch #(parameter WIDTH = 8)(input logic bh,
 input logic [WIDTH-1:0] d, 
 output logic [WIDTH-1:0] q);
  always_latch
  if (\bar{p}h) q \leq d;
endmodule
```
#### **Appendix B**

#### Testbench.sp

```
* testbench.sp
* William Koven 3 April 2010
* To test the configPull cell for the HMuM (Koven and Macrae)
* which is essentially a flop with a series pull down nmos for
* data. The cell is a configurable pull down down to be used in
* a AND and OR blocks.
* Parameters and models
.param SUP=3.3
.lib '~/simulation/layout_models_ami06/opConditions.lib' TT
*.option scale=.3u
.option post
* Simulation netlist
.global vdd!
.include 'netlist'
* Supplies
Vdd vdd! gnd 'SUPPLY'
Vph1 ph1 gnd PULSE 0 'SUPPLY' 75ns 100ps 100ps 70ns 150ns
Vph1b ph1b gnd PULSE 'SUPPLY' 0 75ns 100ps 100ps 70ns 150ns<br>Vph1b ph1b gnd PULSE 'SUPPLY' 1ns 100ps 100ps 70ns 150ns<br>Vph2b ph2b gnd PULSE 'SUPPLY' 1ns 100ps 100ps 70ns 150ns
Va a gnd PWL 0ns +
 'SUPPLY' 910ns +
 "S122" 920ns 0 1010ns 0 1020ns +
 'SUPPLY' 1150ns +<br>'SUPPLY' 1160ns 0
Vd d gnd PWL 0 0 18.9ns 0 19ns +
 'SUPPLY' 118.9ns +
 'SUPPLY' 125ns 0 380ns 0 385ns +
 'SUPPLY' 430ns +
 'SUPPLY' 435ns 0 500ns 0 501ns +
 'SUPPLY'
* Stimulus
.tran 5ps 1500ns
```
.end

# *Appendix+C*

# Schematics and layouts of newly generated cells

Undocumented cellviews are taken from Muddlib10

![](_page_18_Figure_3.jpeg)

**Figure 7 chip layout** 

![](_page_19_Figure_0.jpeg)

**Figure 9 pad\_frame layout** 

This cell was copied from the MIPS library and then edited to provide the needed pins.

![](_page_20_Figure_0.jpeg)

Figure 11 pla layout

![](_page_21_Figure_0.jpeg)

![](_page_22_Figure_0.jpeg)

Figure 15 muxSlice layout Figure 16 shiftreg layout Figure 17 feedbackflops layout These cells are all pitch matched to the androws, hence the odd vertical arrangement.

![](_page_23_Figure_0.jpeg)

Figure 19 flopr\_dp\_1x layout

![](_page_24_Figure_0.jpeg)

The andblock and orblock are very similar, difference in schematics highlight andblock scanchain arrangement and orblock arrangement of product lines and clocks.

# andblock

![](_page_25_Figure_1.jpeg)

Figure 24 andblock layout

![](_page_25_Figure_3.jpeg)

Figure 25 orblock layout

![](_page_26_Figure_0.jpeg)

#### **Figure 27 androw layout**

One of two androw layouts. The other simply has the inverters flipped to facilitate stacking the androws. The other layout is named androw upsie and is functionally the same. The scanchain starts at the top left, runs to the right before returning to the left along the bottom so that no long wires are required in the layout. The clock is passed along the row.

![](_page_27_Figure_0.jpeg)

Figure 29 orrow layout

Like the androw, the orrow has two layout views that are functionally the same. The orrow is very similar to the androw.

![](_page_28_Figure_0.jpeg)

![](_page_29_Figure_0.jpeg)

Figure 33 configPull layout

![](_page_29_Figure_2.jpeg)

![](_page_29_Figure_3.jpeg)

#### Figure 35 doubleor layout

Here you can see the miniaturized shift register and how it can be assembled into a configurable pulldown that drives one output based on an input and its complement or drives two outputs based on two minterms.

#### *Appendix+D*

Sample PLA configuration files, testing script and a dot diagram assembler

#### **blank.pla**

```
//blank.pla
//this is a commented example of a file to configure the PLA
Products: //input[7:0] is arranged on the columns. characters show
a xxxxxxxx //what's required to make a lettered product line go high
b xxxxxxxx //can be 1, 0 or x for high, low or don't care
c xxxxxxxx //there are 15 product lines ordered top to bottom,
d xxxxxxxx //inputs are ordered as they'd appear in a test
e xxxxxxxx
f xxxxxxxx
g xxxxxxxx
h xxxxxxxx
i xxxxxxxx
j xxxxxxxx
k xxxxxxxx
l xxxxxxxx
m xxxxxxxx
n xxxxxxxx
o xxxxxxxx
p xxxxxxxx
Sums: //a-p are arranged on the columns in the sum array
15 00000000_00000000 //which product lines are summed to make the 
14 00000000_00000000 //outputs can be 1 or 0 for inclusion or exclusion 
13 00000000 00000000 //from the sum the topmost product is at the left
12 00000000_00000000 
11 00000000 00000000 //the topmost sum would appear as the leftmost in
10 00000000_00000000 //the test
09 00000000 00000000
08 00000000_00000000
07 00000000_00000000
06 00000000 00000000
05 00000000 00000000
04 00000000 000000000
03 00000000_00000000
02 00000000 00000000
01 00000000 000000000
00 000000000 00000000
Feedback:<br>7 0
7 0 //which inputs are bypassed to include a registered output<br>6 0 //a 1 indicates that the registered output is linked
             1/4 1 indicates that the registered output is linked
5 0 //registers join inputs of similar names
4 0
3 0
2 0
1 0
0 0
Tests: //a[7:0] y[15:0] writing tests is recommended.
00000000_0000000000000000
00000000_0000000000000000
```
#### **7seg.pla**

```
//7segment display decoder identifies hex signals as 1hot products and 
//produces 7 segment codes with the sums. This is provided as an 
//example for combinational logical operation
Products:
a 0000xxxx
b 0001xxxx
c 0010xxxx
d 0011xxxx
e 0100xxxx
f 0101xxxx
g 0110xxxx
h 0111xxxx
i 1000xxxx
j 1001xxxx
k 1010xxxx
l 1011xxxx
m 1100xxxx
n 1101xxxx
o 1110xxxx
p 1111xxxx
Sums:
a 01001000_00011100
b 00000110_00011011
c 00100000_00001011
d 01001001_01100001
e 01011101_01000000
f 01110001_00001100
g 11000001_00000000
h 00000000_00000000
Feedback:
a 0
b 0
c 0
d 0
e 0
f 0
g 0
h 0
Tests:
00000000_00000010
00010000_10011110
00100000_00100100
00110000_00001100
01000000_10011000
01010000_01001000
01100000_01000000
01110000_00011110
10000000_00000000
10010000_00011000
10100000_00010000
10110000_11000000
11000000_11100100
11010000_10000100
11100000_01100000
11110000_01110000
```
#### **7shift.pla**

//7shift produces a 7 bit shift register to demonstrate FSM behavior of //the PLA. Products pass first input and the 7 enabled feedback signals //to the sums which shift them by one before they reach the feedback Products: a 1xxxxxxx b x1xxxxxx c xx1xxxxx d xxx1xxxx e xxxx1xxx f xxxxx1xx g xxxxxx1x h xxxxxxx1 i xxxxxxxx j xxxxxxxx k xxxxxxxx l xxxxxxxx m xxxxxxxx n xxxxxxxx o xxxxxxxx p xxxxxxxx Sums: a 00000000 00000000 b 10000000\_00000000 c 01000000\_00000000 d 00100000\_00000000 e 00010000\_00000000 f 00001000\_00000000 g 00000100\_00000000 h 00000010\_00000000 Feedback: a 0 b 1 c 1 d 1 e 1 f 1 g 1 h 1 Tests: 10000000\_01000000 00000000\_00100000 10000000\_01010000 00000000\_00101000 10000000\_01010100 00000000\_00101010 10000000\_01010101 00000000\_00101010 10000000\_01010101 00000001\_00101010

#### **chiptest.py**

```
#chiptest.py
#executes a series of tests to evaluate proper operation in 9 modes
import os
import time
fileList=["3dec","8andnor","8ornand","22andornandnor","23xorxnor",\
           "42xorxnor","4count","7shift","7seg"]
os.system("python tvassembler.py")
   #compile all the files to run simulations
time.sleep(1)#just in case
for files in fileList:
   fin = open("testbenchGen.sv","r")
   fout = open("testbench.sv","w")
  print "Testing: "+files
  Lines = fin.readlines()
   for eachline in Lines:
     fout.write(eachline.replace("MODE",files))
       #findreplace to customize this run
     fin.close()
     os.fsync(fout)
     fout.close()
     os.system(\
       "sim-nc testbench.sv -f verilog.inpfiles|tee "+files+".log"\
    \lambda time.sleep(10)
       #python doesn't wait for OS calls to finish before calling the
       #next ones.
```
#### **Tvassembler.py**

```
#tvassembler.py
#parses and assembles well formed, human readable "dot diagrams" into 
#Verilog readable configuration files and test vectors
fileList=["3dec","8andnor","8ornand","22andornandnor","23xorxnor",\
           "42xorxnor","4count","7shift","7seg"]
Debug = False
for filenames in fileList:
  f = open(filenames+".pla") print filenames
  Products = []#instantiate lists of strings to encode configuration
 Sums = []Feedback = []Tests = [] readingProducts = False#instantiate Booleans to store program state
   readingSums = False
   readingFeedback = False
  readingTests = False
  for lines in f:<br>if lines[0:4]
                  == "Prod": #if a tag is IDed,
       readingProducts = True #advance to its state
    elif lines[0:4] == "Sums": readingProducts = False
       readingSums = True
    elif lines[0:4] == "Feed":<br>readingSums = False
     readingSums
       readingFeedback = True
    elif lines[0:4] == "Test":
       readingFeedback = False
       readingTests = True
     elif readingProducts == True:
      Products += [lines.replace("\n","")]#append line to products list
       if Products[-1]=="": #remove empty lines
       Products = Products[-1] else: #grab the configuration from
        Products[-1]=Products[-1].split()[1]#non-empty lines
    elif readingSums == True:
       Sums += [lines.replace("\n","")]
      if Sums[-1] == " " :Sums = Sums [:-1]
       else:
         Sums[-1]=Sums[-1].split()[1]
     elif readingFeedback == True:
       Feedback += [lines.replace("\n","")]
      if \text{Feedback}[-1] == " " :Feedback = Feedback[:-1]
       else:
        Feedback[-1]=Feedback[-1].split()[1]
```

```
elif readingTests == True:
     Tests += [lines.replace("\n","")]
      if Tests[-1]=="":
       Tests = Tests[-1] f.close()
  if Debug:
    print Products
    print len(Products)
    print Sums
    print len(Sums)
    print Feedback
    print len(Feedback)
    print Tests
  config = "" #initialize the string to hold new configuration
  bits = 0 #initialize the count of bits in the string as zero
  for entries in Feedback: #place everything appropriately for a
   config+=entries #reversed scanchain, stripping 's
 for j in range(len(Sums)):
   for i in range(len(Sums[0])):
     config+=Sums[j][len(Sums[0])-i-1].replace(" ","") for i in range(len(Products[0])): #replace 1,0 and x with appropriate
    for j in range(len(Products)): #logic while configuring products
 config+=Products[len(Products)-j-1][i].replace("0","ab").\
 replace("1","ba").replace("x","aa")\
                            .replace("a","0").replace("b","1")
 configfile = open(filenames''c.tv'','w'') configfile.write(config[::-1]) #reverse scanorder
  configfile.write("\n")
  configfile.close()
  testfile = open(filenames+".tv","w")#testvectors should work as is
  for lines in Tests:
    testfile.writelines(lines+"\n")
  testfile.close()
```